## Download

## [Little Snitch Agent Remove](https://imgfil.com/1vkcst)

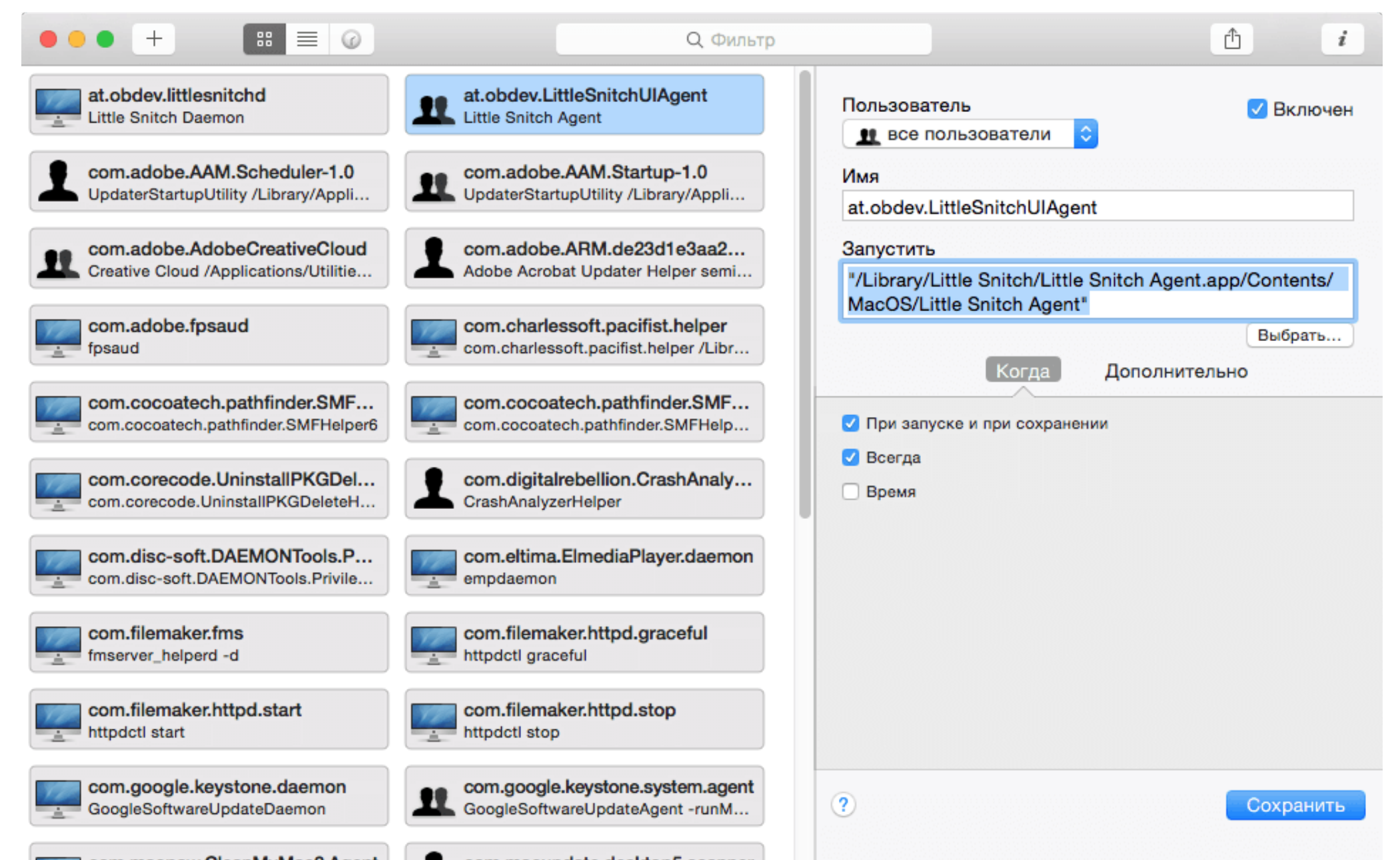

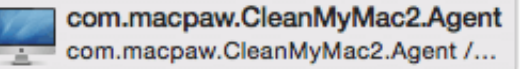

com.macupdate.desktop5.scanner MU App Search

[Little Snitch Agent Remove](https://imgfil.com/1vkcst)

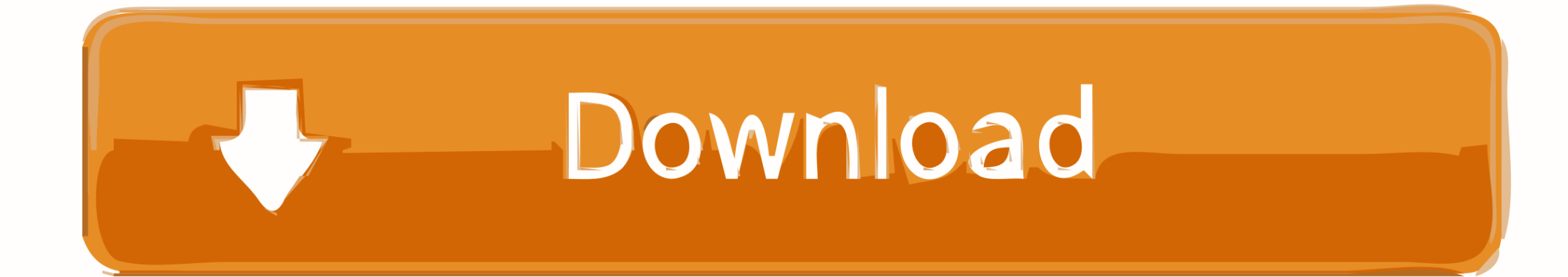

Mar 31, 2020 Turns out that in order to properly uninstall, one must re-install application online and click uninstall, otherwise Little Snitch leaves junk on your app bar (mac).. I tried restoring the rule set again from the known good backup, but it's still blocking.. Instead, Little Snitch Uninstaller must be run. [3]If an application or process attempts to establish a network connection, Little Snitch prevents the connection.. 5 (March 30, 2020; 19 days ago[1]) [±]Written inObjective-COperating systemmacOSAvailable inGerman, English, Chinese, Japanese, RussianTypeFirewallLicenseProprietaryWebsitehttps://obdev.

at/products/littlesnitchUsageLittle Snitch is a host-based application firewall for macOS.

## **little snitch agent remove**

little snitch agent remove, remove little snitch, delete little snitch

I've had little snitch installed and running without issues for 2-3 years now I reinstalled OSX from a time machine backup 2 weeks ago, and after booting up reimported a backup of the little snitch rule set.. The dialog allows one to restrict the parameters of the connection, restricting it to a specific port, protocol or domain.. [2] Little Snitch controls network traffic by registering kernel extensions through the standard application programming interface (API) provided by Apple.

## **delete little snitch**

The application (version 4) received a positive 4 5/5 review from Macworld [4]. A dialog is presented to the user which allows one to deny or permit the connection on a one-time or permanent basis.

All has been well until 2 days ago when all web browsing started being blocked Little Snitch DiscountLittle Snitch MacLittle Snitch DiscountHowever when I run the script locally on a test machine with Little Snitch running, Terminal returns 'No matching processes belonging to you were found'.. Little Snitch MacThe current situation is that when I turn off the network filter I can browse the web, but as soon as I turn the filter back on, all web browsing is blocked.. But it still may seem a little tedious and time-consuming for those OS X beginners to manually remove Little Snitch and totally clean out all its remnants.. The all-new Silent Mode was re-built from the ground up to make dealing with them a breeze.. It is produced and maintained by the Austrian firm Objective Development Software GmbH.. Unlike a stateful firewall, which is designed primarily to protect a system from external attacks by restricting inbound traffic, Little Snitch is designed to protect privacy by limiting outbound traffic.. It can be used to monitor applications, preventing or permitting them to connect to attached networks through advanced rules.. If you are new to Little Snitch, you may get overwhelmed by the vast amount of notifications from applications wanting to connect to the Internet.. It is therefore not sufficient to just remove all of Little Snitch's application bundles. e10c415e6f